# Zaawansowane komputerowe projektowanie architektonicz

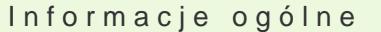

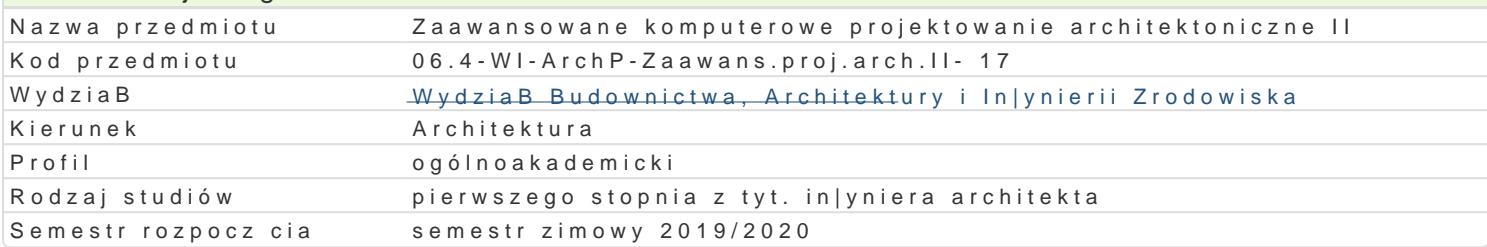

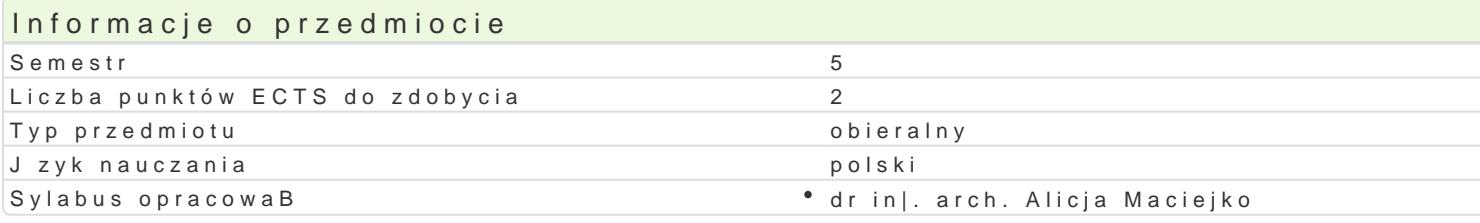

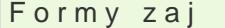

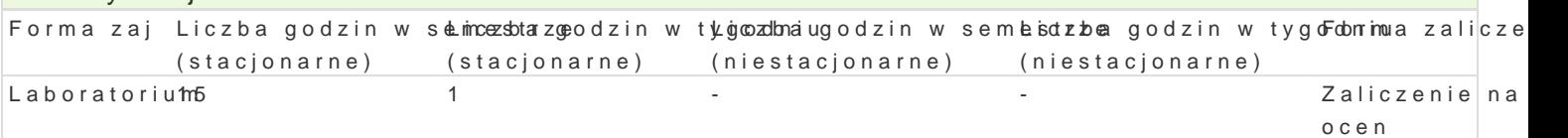

# Cel przedmiotu

1.Celem w zakresie wiedzy jest nabycie wiedzy w obszarze teoretycznym i praktycznym przedmiotu, r modelu przestrzennego obiektu architektonicznego za pomoc programu komputerowego REVIT ARCHI (wBa[ciwo[ci materiaBowe) oraz sporz dzania dokumentacji projektowej z zachowaniem zasad normat

2.Celem w zakresie umiej tno[ci jest rozwini cie wyobrazni przestrzennej, nabycie umiej tno[ci posBu geometrycznych prostok tnych i aksonometrycznych, nabycie umiej tno[ci przedstawiania skomplikowanych przedstawi (umiej tno[ niezb dna przy pózniejszym tworzeniu rysunków technicznych, rzutów, przekrojów, detali jednoznacznego sporz dzania oraz czytania rysunków pBaskich i przestrzennych (umiej tno[ pomocna [rodowisku cyfrowym) oraz wykorzystania mo|liwo[ci doboru parametrów materiaBowych.

3.Celem w zakresie kompetencji personalnych i spoBecznych jest przygotowanie studenta do zapreze

### Wymagania wstpne

Podstawowa znajomo[ obsBugi komputera, podstawowa obsBuga programów do projektowania typu C/ Zaawansowane projektowanie komputerowe I

# Zakres tematyczny

Program wiczeD :

Zaawansowane narz dzia rysunkowe, ukBad projektu, rzutowanie i ustawianie pBaszczyzn rysunków, a szczegóBów, przekroje i elewacje, cieniowanie i ustawianie linijki sBoDca, zasady wymiarowania wpr modelowanie [cian, stropów, schodów, dachów, elementów konstrukcji, komponentów, modelowanie te i tworzenie renderingów, tworzenie legend oraz zestawieD powierzchni.

Celem wiczeD jest wykonanie kompletnego projektu budynku o skomplikowanej formie przestrzennej wraz z opisami, detalem oraz rysunkami w zapisach rvt oraz w PDF i wizualizacje w postaci modelu l

# Metody ksztaBcenia

Metody poszuwkiczeeia: rozwi zywanie zadaD samodzielne lub wspólnie z prowadz cym, samodzielne p pBaskich (rysunki, arkusze kre[larskie) zestawieD materiaBowych i zestawieD powierzchni i kubatur mo|liwo[ci programu komputerowego, dyskusja wyników

# Efekty uczenia si i metody weryfikacji osigania efektów uczenia si Opis efektu Symbole e $\mathsf{M}\mathsf{ext}$  Symbole e $\mathsf{M}\mathsf{ext}$  weryfikac $\mathsf{F}$ iorma zaj

jest przygotowany do zaprezentowania i obrony w zespole wBak<u>snkego</u> ko<sup>r</sup>mobyustkeursowaego roz<sup>a</sup>wliazbaoniaatoriur projektowego.

obserwacja i ocena aktywno[ci na zaj ciach

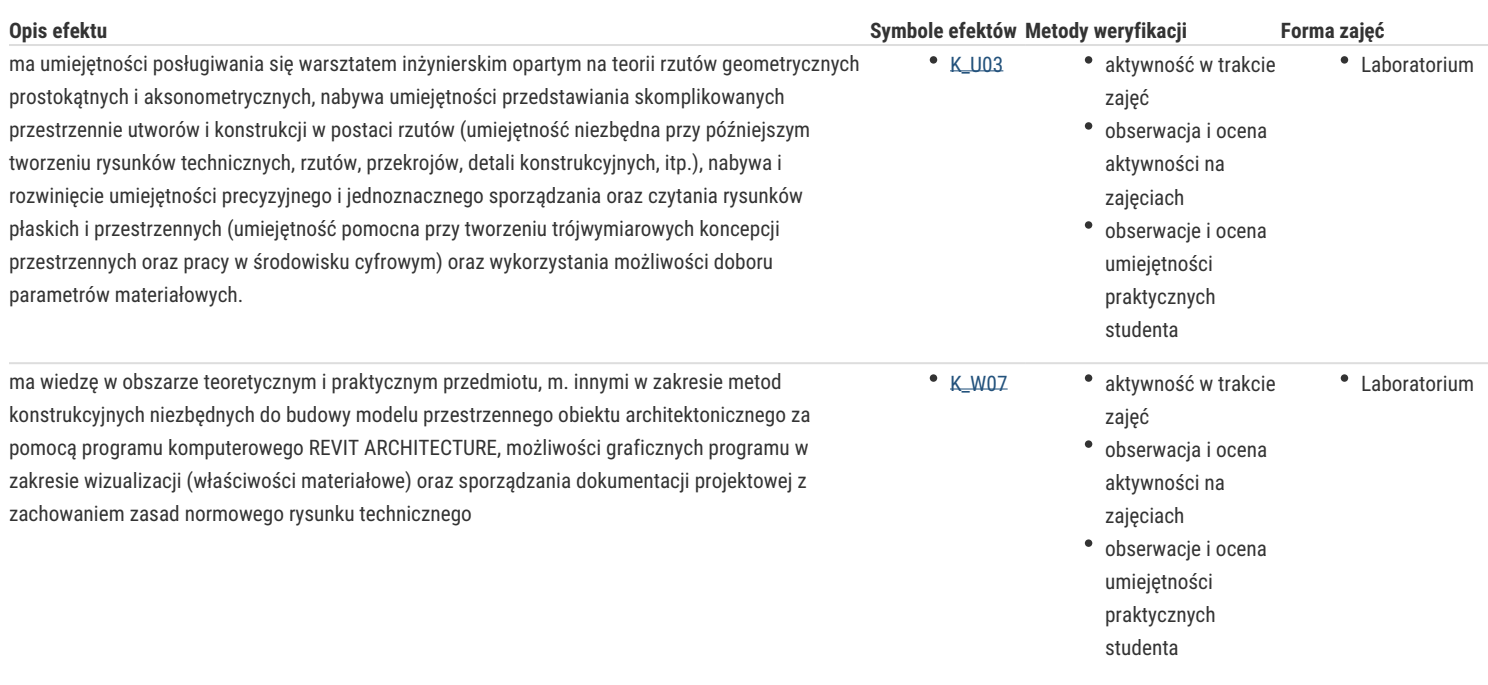

# Warunki zaliczenia

Wykonanie kompletnego projektu budynku o skomplikowanej formie przestrzennej w postaci pełnego modelu 3 d oraz stworzenie dokumentacji projektowej wraz z opisami, detalem oraz rysunkami w zapisach rvt oraz w PDF i wizualizacje w postaci modelu linearnego oraz renderingu pokazującego cechy materiałów i oświetlenia.

### Literatura podstawowa

- 1. Hamad, M. Revit Architecture 2017, Mercury Learning & Information, 2017
- 2. Szajrych K., Fijka J., Kozłowski W., Revit Architecture. Podręcznik użytkownika, Helion
- 3. Podręcznik online Autodesk Revit Architecture
- 4. Rozporządzenie Ministra Infrastruktury w sprawie warunków technicznych, jakim powinny odpowiadać budynki i ich usytuowanie aktualny stan prawny (Dz.U.2019.0.1065 t.j. - Rozporządzenie Ministra Infrastruktury z dnia 12 kwietnia 2002 r. w sprawie warunków technicznych, jakim powinny odpowiadać budynki i ich usytuowanie);
- 5. Neufert Podręcznik projektowania architektoniczno-budowlanego.

### Literatura uzupełniająca

### Uwagi

Sala zajęciowa powinna być wyposażona w komputery z odpowiednim oprogramowaniem.

Zmodyfikowane przez dr hab. inż. arch. Marta Skiba, prof. UZ (ostatnia modyfikacja: 23-09-2021 11:46)

Wygenerowano automatycznie z systemu SylabUZ